## NAME

console joctl - joctls for console terminal and virtual consoles

## **DESCRIPTION**

The following Linux-speciŒdoctl(2) requests are supported. Eab requires a third argument, assumed here to be agp.

# KDGETLED

Get state of LEDs. argp points to a char. The lo wer three bits of \*ar gp are set to the state of the LEDs, as [follows:](http://chuzzlewit.co.uk/WebManPDF.pl/man:/2/ioctl)

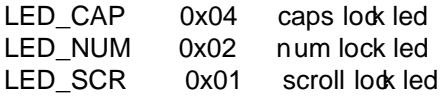

## KDSETLED

Set the LEDs. The LEDs are set to correspond to the lower three bits of argp. However, if a higher order bit is set, the LEDs rev ert to normal: displaying the state of the k eyboard functions of caps lock, num lock, and scroll lock.

Before 1.1.54, the LEDs just re•ected the state of the corresponding keyboard •ags, and KDGETLED/KDSETLED w ould also change the keyboard  $*$ ags. Since 1.1.54 the LEDs can be made to display arbitrary information, but b y default they display the keyboard •ags. The following two ioctls are used to access the keyboard •ags.

## KDGKBLED

Get keyboard •ags CapsLock, NumLock, ScrollLock (not ligh ts). argp points to a char which is set to the •ag state. The lo w order three bits (mask 0x7) get the current •ag state, and the low order bits of the next nibble (mask 0x70) get the default •ag state. (Since 1.1.54.)

## KDSKBLED

Set keyboard •ags CapsLock, NumLock, ScrollLock (not ligh ts). argp has the desired •ag state. The low order three bits (mask 0x7) have the •ag state, and the low order bits of the next nibble (mask 0x70) have the default •ag state. (Since 1.1.54.)

## KDGKBTYPE

Get keyboard type. This returns the value KB\_101, deŒned as 0x02.

## KD ADDIO

Add I/O port as v alid. Equivalent to iop erm(arg, 1, 1).

## KDDELIO

Delete I/O port as v alid. Equivalent to iop erm(arg,1,0).

## KDENABIO

Enable I/O to video board. Equiv alent to iop erm(0x3b4, 0x3df-0x3b4+1, 1).

## KDDISABIO

Disable I/O to video board. Equiv alent to iop erm(0x3b4, 0x3df-0x3b4+1, 0).

## KDSETMODE

Set text/graphics mode. argp is one of these:

KD\_TEXT 0x00 KD\_GRAPHICS 0x01

## KDGETMODE

Get text/graphics mode. ar gp points to a long which is set to one of the above values.

## KDMKTONE

Generate tone of speciCEed length. The lover 16 bits of argp specify the period in clok cycles, and the upper 16 bits give the duration in msec. If the duration is zero, the sound is turned o. Con trol returns immediately . For example, argp =  $(125 < 16) + 0 \times 637$ 

would specify the beep normally associated with a ctrl-G. (Thus since 0.99pl1; broken in 2.1.49-50.)

## KIOCSOUND

Start or stop sound generation. The lower 16 bits of *argp* specify the period in clock cycles (that is,  $\text{arg}p = 1193180/\text{frequency}$ ).  $\text{arg}p = 0$  turns sound off. In either case, control returns immediately.

## GIO\_CMAP

Get the current default color map from kernel. *argp* points to a 48-byte array. (Since 1.3.3.)

## PIO\_CMAP

Change the default text-mode color map. *argp* points to a 48-byte array which contains, in order, the Red, Green, and Blue values for the 16 available screen colors: 0 is off, and 255 is full intensity. The default colors are, in order: black, dark red, dark green, brown, dark blue, dark purple, dark cyan, light grey, dark grey, bright red, bright green, yellow, bright blue, bright purple, bright cyan and white. (Since 1.3.3.)

### GIO\_FONT

Gets 256-character screen font in expanded form. *argp* points to an 8192 byte array. Fails with error code EINVAL if the currently loaded font is a 512-character font, or if the console is not in text mode.

# GIO\_FONTX

Gets screen font and associated information. *argp* points to a *struct consolefontdesc* (see PIO FONTX). On call, the *charcount* field should be set to the maximum number of characters that would fit in the buffer pointed to by *chardata*. On return, the *charcount* and *charheight* are filled with the respective data for the currently loaded font, and the *chardata* array contains the font data if the initial value of *charcount* indicated enough space was available; otherwise the buffer is untouched and *errno* is set to ENOMEM. (Since 1.3.1.)

## PIO\_FONT

Sets 256-character screen font. Load font into the EGA/VGA character generator. *argp* points to a 8192 byte map, with 32 bytes per character. Only the first *N* of them are used for an  $8xN$  font  $(0 < N \leq 32)$ . This call also invalidates the Unicode mapping.

## PIO\_FONTX

Sets screen font and associated rendering information. *argp* points to a

struct consolefontdesc { unsigned short charcount; /\* characters in font  $(256 \text{ or } 512)$  \*/ unsigned short charheight; /\* scan lines per character  $(1-32)$  \*/ char \*chardata; /\* font data in expanded form \*/ };

If necessary, the screen will be appropriately resized, and SIGWINCH sent to the appropriate processes. This call also invalidates the Unicode mapping. (Since 1.3.1.)

## PIO\_FONTRESET

Resets the screen font, size and Unicode mapping to the bootup defaults. *argp* is unused, but should be set to NULL to ensure compatibility with future versions of Linux. (Since 1.3.28.)

### GIO\_SCRNMAP

Get screen mapping from kernel. *argp* points to an area of size E\_TABSZ, which is loaded with the font positions used to display each character. This call is likely to return useless information if the currently loaded font is more than 256 characters.

### GIO\_UNISCRNMAP

Get full Unicode screen mapping from kernel. *argp* points to an area of size *E*\_*TABSZ\*sizeof(unsigned short)*, which is loaded with the Unicodes each character represent. A special set of Unicodes, starting at U+F000, are used to represent direct to font mappings. (Since 1.3.1.)

## PIO\_SCRNMAP

Loads the user definable (fourth) table in the kernel which maps bytes into console screen symbols. *argp* points to an area of size E\_TABSZ.

### PIO\_UNISCRNMAP

Loads the user definable (fourth) table in the kernel which maps bytes into Unicodes, which are then translated into screen symbols according to the currently loaded Unicodeto-font map. Special Unicodes starting at U+F000 can be used to map directly to the font symbols. (Since 1.3.1.)

## GIO\_UNIMAP

Get Unicode-to-font mapping from kernel. *argp* points to a

struct unimapdesc { unsigned short entry\_ct; struct unipair \*entries; };

where *entries* points to an array of

struct unipair { unsigned short unicode; unsigned short fontpos; };

(Since 1.1.92.)

#### PIO\_UNIMAP

Put unicode-to-font mapping in kernel. *argp* points to a *struct unimapdesc*. (Since 1.1.92)

#### PIO\_UNIMAPCLR

Clear table, possibly advise hash algorithm. *argp* points to a

struct unimapinit { unsigned short advised hashsize;  $/* 0$  if no opinion  $*/$ unsigned short advised hashstep;  $/* 0$  if no opinion  $*/$ unsigned short advised hashlevel;  $/* 0$  if no opinion  $*/$ };

(Since 1.1.92.)

### KDGKBMODE

Gets current keyboard mode. *argp* points to a *long* which is set to one of these:

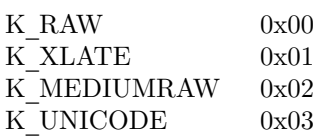

### KDSKBMODE

Sets current keyboard mode. *argp* is a *long* equal to one of the above values.

### KDGKBMETA

Gets meta key handling mode. *argp* points to a *long* which is set to one of these:

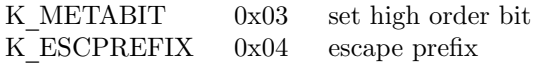

### KDSKBMETA

Sets meta key handling mode. *argp* is a *long* equal to one of the above values.

### KDGKBENT

Gets one entry in key translation table (keycode to action code). *argp* points to a

struct kbentry { unsigned char kb\_table; unsigned char kb\_index; unsigned short kb\_value; };

with the first two members filled in: *kb table* selects the key table (0  $\leq$  *kb table*  $\leq$ MAX NR KEYMAPS), and *kb* index is the keycode (0  $\leq k$  *index*  $\lt$  NR KEYS). *kb*\_*value* is set to the corresponding action code, or K\_HOLE if there is no such key, or K\_NOSUCHMAP if *kb*\_*table* is invalid.

### KDSKBENT

Sets one entry in translation table. *argp* points to a *struct kbentry*.

#### KDGKBSENT

Gets one function key string. *argp* points to a

struct kbsentry { unsigned char kb\_func; unsigned char kb\_string[512]; };

*kb*\_*string* is set to the (null-terminated) string corresponding to the *kb*\_*func*th function key action code.

### KDSKBSENT

Sets one function key string entry. *argp* points to a *struct kbsentry*.

#### KDGKBDIACR

Read kernel accent table. *argp* points to a

struct kbdiacrs { unsigned int kb\_cnt; struct kbdiacr kbdiacr[256]; };

where *kb* cnt is the number of entries in the array, each of which is a

```
struct kbdiacr {
unsigned char diacr;
unsigned char base;
unsigned char result;
};
```
#### KDGETKEYCODE

Read kernel keycode table entry (scan code to keycode). *argp* points to a

struct kbkeycode { unsigned int scancode; unsigned int keycode; };

*keycode* is set to correspond to the given *scancode*. (89  $\leq$  *scancode*  $\leq$  255 only. For 1  $\leq$  *scancode*  $\leq$  88, *keycode*==*scancode*.) (Since 1.1.63.)

### KDSETKEYCODE

Write kernel keycode table entry. *argp* points to a *struct kbkeycode*. (Since 1.1.63.)

### KDSIGACCEPT

The calling process indicates its willingness to accept the signal *argp* when it is generated by pressing an appropriate key combination. (1 <= *argp* <= NSIG). (See *spawn*\_*console*() in *linux/drivers/char/keyboard.c*.)

### VT\_OPENQRY

Returns the first available (non-opened) console. *argp* points to an *int* which is set to the number of the vt  $(1 \leq x^* \text{arg } y \leq MAX \text{ NR} \text{ CONSOLES}).$ 

### VT\_GETMODE

Get mode of active vt. *argp* points to a

```
struct vt_mode {
char mode; /* vt mode */char waitv; \frac{1}{3} if set, hang on writes if not active \frac{1}{3}short relsig; \frac{1}{3} signal to raise on release req \frac{1}{3}short acqsig; \frac{1}{3} signal to raise on acquisition \frac{1}{3}short frsig; /* unused (set to 0) */};
```
which is set to the mode of the active vt. *mode* is set to one of these values:

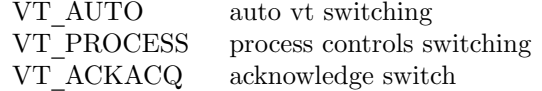

#### VT\_SETMODE

Set mode of active vt. *argp* points to a *struct vt*\_*mode*.

### VT\_GETSTATE

Get global vt state info. *argp* points to a

struct vt stat { unsigned short v active; /\* active vt \*/ unsigned short v\_signal; /\* signal to send \*/ unsigned short v\_state; /\* vt bit mask \*/ };

For each vt in use, the corresponding bit in the *v state* member is set. (Kernels 1.0) through 1.1.92.)

### VT\_RELDISP

Release a display.

## VT\_ACTIVATE

Switch to vt  $\text{argp}(1 \leq \text{argp} \leq \text{MAX}$  NR CONSOLES).

### VT\_WAITACTIVE

Wait until vt *argp* has been activated.

#### VT\_DISALLOCATE

Deallocate the memory associated with vt *argp*. (Since 1.1.54.)

#### VT\_RESIZE

Set the kernel's idea of screensize. *argp* points to a

struct vt\_sizes { unsigned short v\_rows; /\* # rows \*/ unsigned short v\_cols; /\* # columns \*/ unsigned short v\_scrollsize; /\* no longer used \*/ };

Note that this does not change the videomode. See resizecons(8). (Since 1.1.54.)

## VT\_RESIZEX

Set the kernel's idea of various screen parameters. *argp* points to a

struct vt consize { unsigned short v\_rows; /\* number of rows  $*/$ unsigned short v\_cols; /\* number of columns  $*/$ unsigned short  $v$  vlin;  $/*$  number of pixel rows on screen \*/ unsigned short v\_clin;  $/*$  number of pixel rows per character \*/ unsigned short v\_vcol; /\* number of pixel columns on screen \*/ unsigned short v\_ccol;  $/*$  number of pixel columns per character \*/ };

Any parameter may be set to zero, indicating no change, but if multiple parameters are set, they must be self-consistent. Note that this does not change the videomode. See resizecons $(8)$ . (Since 1.3.3.)

The action of the following ioctls depends on the first byte in the struct pointed to by *argp*, referred to here as the *subcode*. These are legal only for the superuser or the owner of the current terminal.

### TIOCLINUX, subcode=0

Dump the screen. Disappeared in 1.1.92. (With kernel 1.1.92 or later, read from */dev/vcsN* or */dev/vcsaN* instead.)

### TIOCLINUX, subcode=1

Get task information. Disappeared in 1.1.92.

### TIOCLINUX, subcode=2

Set selection. *argp* points to a

struct { char subcode; short xs, ys, xe, ye; short sel\_mode; };

*xs* and *ys* are the starting column and row. *xe* and *ye* are the ending column and row. (Upper left corner is row=column=1.) *sel*\_*mode* is 0 for character-by-character selection, 1 for word-by-word selection, or 2 for line-by-line selection. The indicated screen characters are highlighted and saved in the static array sel\_buffer in *devices/char/console.c*.

### TIOCLINUX, subcode=3

Paste selection. The characters in the selection buffer are written to *fd*.

TIOCLINUX, subcode=4

Unblank the screen.

### TIOCLINUX, subcode=5

Sets contents of a 256-bit look up table defining characters in a word, for word-by-word selection. (Since 1.1.32.)

## TIOCLINUX, subcode=6

*argp* points to a char which is set to the value of the kernel variable *shift*\_*state*. (Since 1.1.32.)

### TIOCLINUX, subcode=7

*argp* points to a char which is set to the value of the kernel variable *report*\_*mouse*. (Since 1.1.33.)

### TIOCLINUX, subcode=8

Dump screen width and height, cursor position, and all the character-attribute pairs. (Kernels 1.1.67 through 1.1.91 only. With kernel 1.1.92 or later, read from */dev/vcsa\** instead.)

### TIOCLINUX, subcode=9

Restore screen width and height, cursor position, and all the character-attribute pairs. (Kernels 1.1.67 through 1.1.91 only. With kernel 1.1.92 or later, write to */dev/vcsa\** instead.)

## TIOCLINUX, subcode=10

Handles the Power Saving feature of the new generation of monitors. VESA screen blanking mode is set to *argp[1]*, which governs what screen blanking does:

- 0: Screen blanking is disabled.
- 1: The current video adapter register settings are saved, then the controller is programmed to turn off the vertical synchronization pulses. This puts the monitor into standby mode. If your monitor has an Off\_Mode timer, then it will eventually power down by itself.
- 2: The current settings are saved, then both the vertical and horizontal synchronization pulses are turned off. This puts the monitor into off mode. If your monitor has no Off\_Mode timer, or if you want your monitor to power down immediately when the blank\_timer times out, then you choose this option. (*Caution:* Powering down frequently will damage the monitor.) (Since 1.1.76.)

## RETURN VALUE

On success, 0 is returned. On error, -1 is returned, and *errno* is set.

### ERRORS

*errno* may take on these values:

## EBADF

The file descriptor is invalid.

### ENOTTY

The file descriptor is not associated with a character special device, or the specified request does not apply to it.

#### EINVAL

The file descriptor or *argp* is invalid.

#### EPERM

Insufficient permission.

### NOTES

Warning: Do not regard this man page as documentation of the Linux console ioctls. This is provided for the curious only, as an alternative to reading the source. Ioctl's are undocumented Linux internals, liable to be changed without warning. (And indeed, this page more or less describes the situation as of kernel version 1.1.94; there are many minor and not-so-minor differences with earlier versions.)

Very often, ioctls are introduced for communication between the kernel and one particular wellknown program (fdisk, hdparm, setserial, tunelp, loadkeys, selection, setfont, etc.), and their behavior will be c hanged when required by this particular program.

Programs using these ioctls will not be portable to other v ersions of UNIX, will not w ork on older versions of Linux, and will not w ork on future v ersions of Linux.

Use POSIX functions.

# SEE ALSO

dumpk eys(1), kbd\_mode(1), loadk eys(1), mknod(1), setleds(1), setmetamode(1),  $execæ(2), fcnt(2), ioperm(2), termios(3), console(4), console\_codes(4)mt(4), sd(4), tty(4),$ tt y\_ioctl(4), tt yS(4), vcs(4), vcsa(4), charsets(7), mapscrn(8), resizecons(8), setfon t(8)

/usr/include/linux/kd.h, /usr/include/linux/vt.h

# COLO[PHON](http://chuzzlewit.co.uk/WebManPDF.pl/man:/2/execve)

[This page i](http://chuzzlewit.co.uk/WebManPDF.pl/man:/4/tty_ioctl)[s part o](http://chuzzlewit.co.uk/WebManPDF.pl/man:/4/ttyS)[f](http://chuzzlewit.co.uk/WebManPDF.pl/man:/2/ioperm) [releas](http://chuzzlewit.co.uk/WebManPDF.pl/man:/4/vcs)[e 3.74](http://chuzzlewit.co.uk/WebManPDF.pl/man:/4/vcsa)of the Linx man-pages [project. A des](http://chuzzlewit.co.uk/WebManPDF.pl/man:/4/console_codes)cription [of the](http://chuzzlewit.co.uk/WebManPDF.pl/man:/4/sd) [project](http://chuzzlewit.co.uk/WebManPDF.pl/man:/4/tty), information about reporting bugs, and the latest v ersion of this page, can be found at http://www.k ernel.org/doc/man-pages/.